## **PASSO A PASSO PARA ABRIR PROCESSO DE CREDENCIAMENTO DE CO-ORIENTADOR USANDO O FORMULÁRIO DO SEI**

**1º** Acessar o SEI – entrar com usuário e senha - LINK sei.unb.br

**2º** Clicar em **INICIAR PROCESSO** – Em- **ESCOLHA O TIPO DO PROCESSO** procurar e selecionar - **STRICTO SENSU: ACEITE DE ORIENTADOR E CO-ORIENTADOR DE DEFESA DE DISSERTAÇÃO E TESE.**

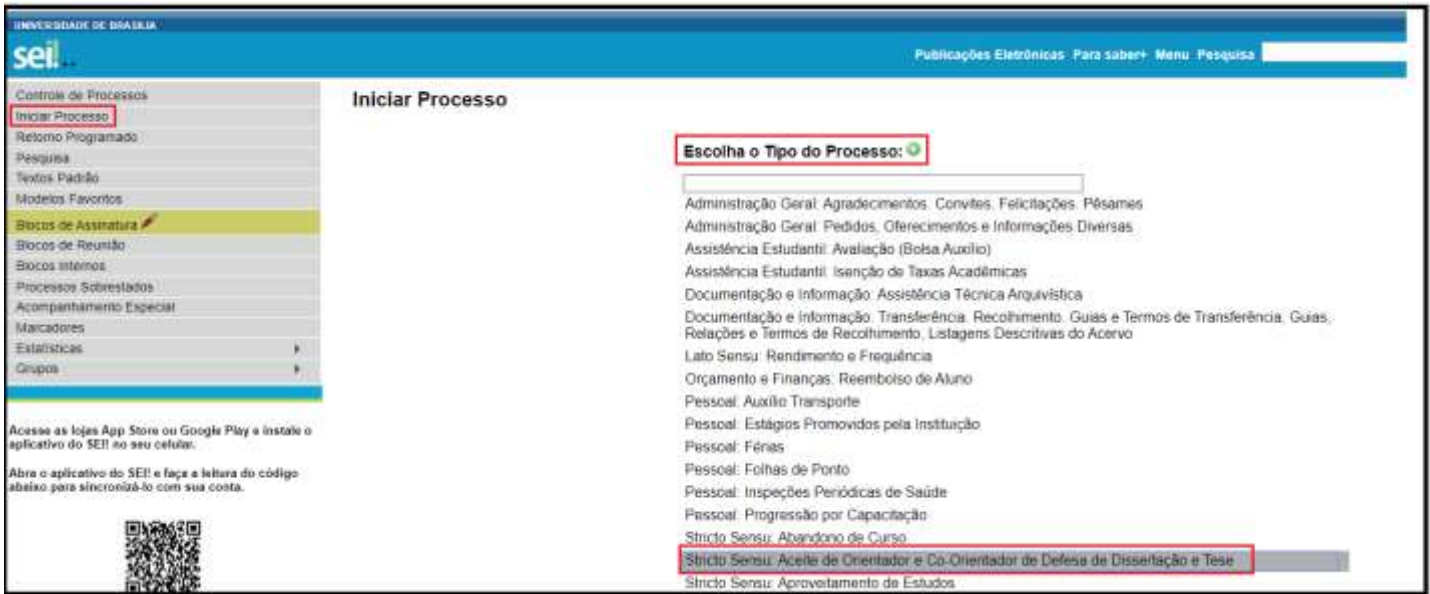

**3º** Em **ESPECIFICAÇÃO** - informar -> sigla do programa – Credenciamento de Co-orientador – Nome Completo do Coorientador. Em **NÍVEL DE ACESSO** selecionar o tipo de acesso **PÚBLICO.** Clicar em **SALVAR.**

Exemplo: **PPGENF – Credenciamento de Co-orientador – Nome Completo do Co-orientador**

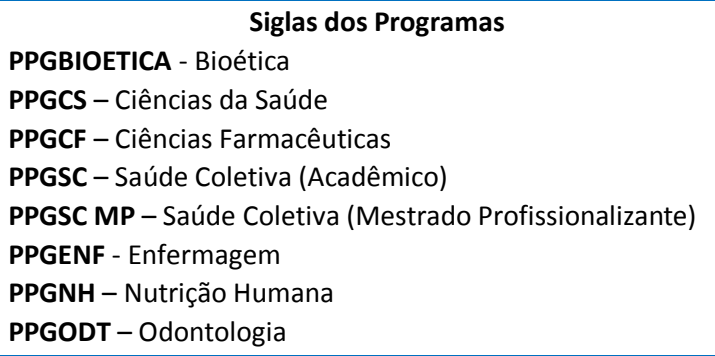

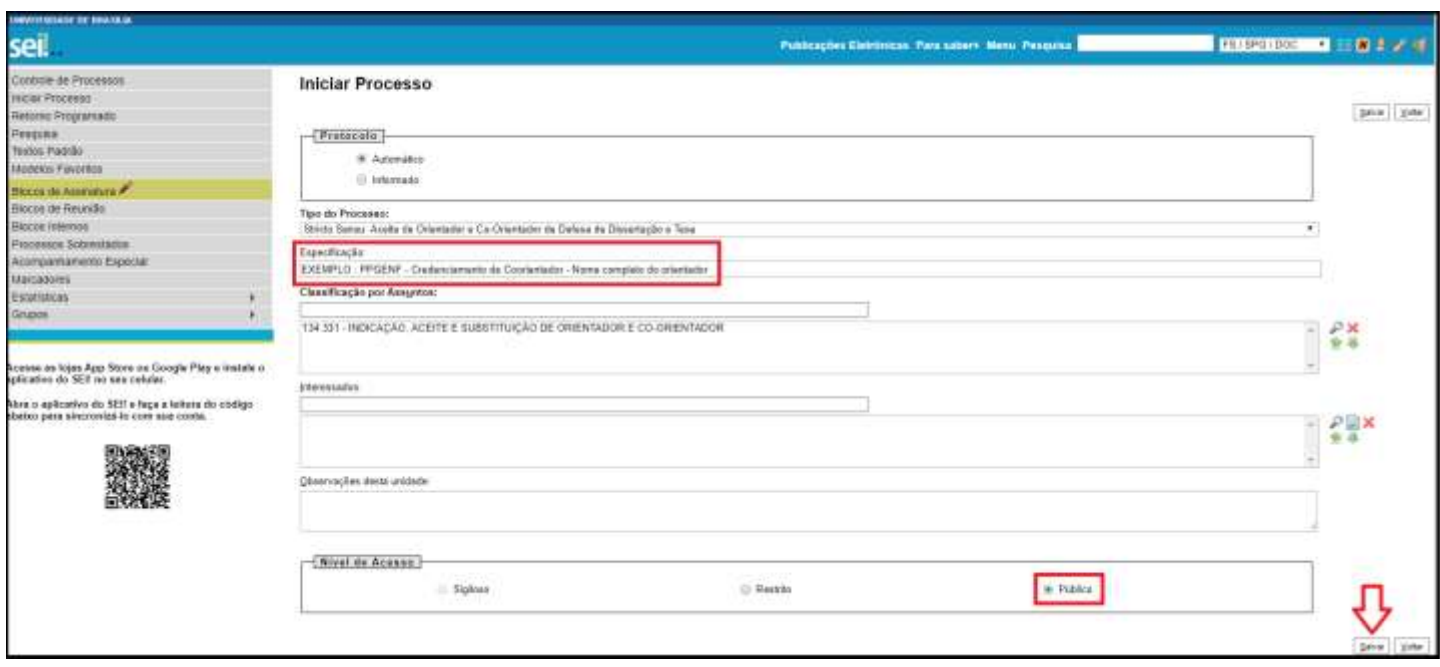

## **4º** Clicar em **INCLUIR DOCUMENTO**

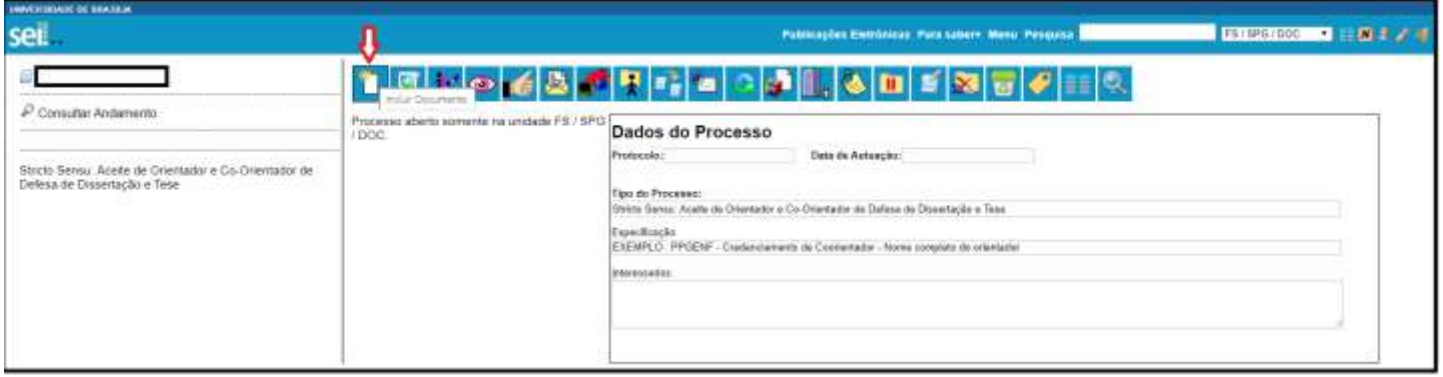

**5º** Em **ESCOLHA O TIPO DO DOCUMENTO** digitar **FORMULÁRIO** e clicar em **FORMULÁRIO** na lista exibida.

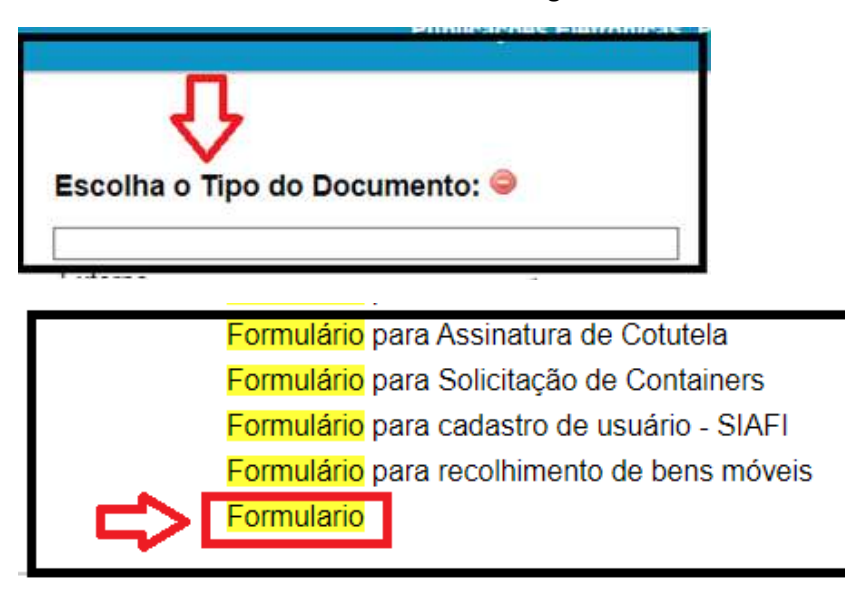

## **6ª** Na tela **GERAR DOCUMENTO** selecionar a opção – **DOCUMENTO MODELO** e informar o número do modelo **0856779.**

Em NÍVEL DE ACESSO selecionar **PÚBLICO** e clicar em **CONFIRMAR DADOS.**

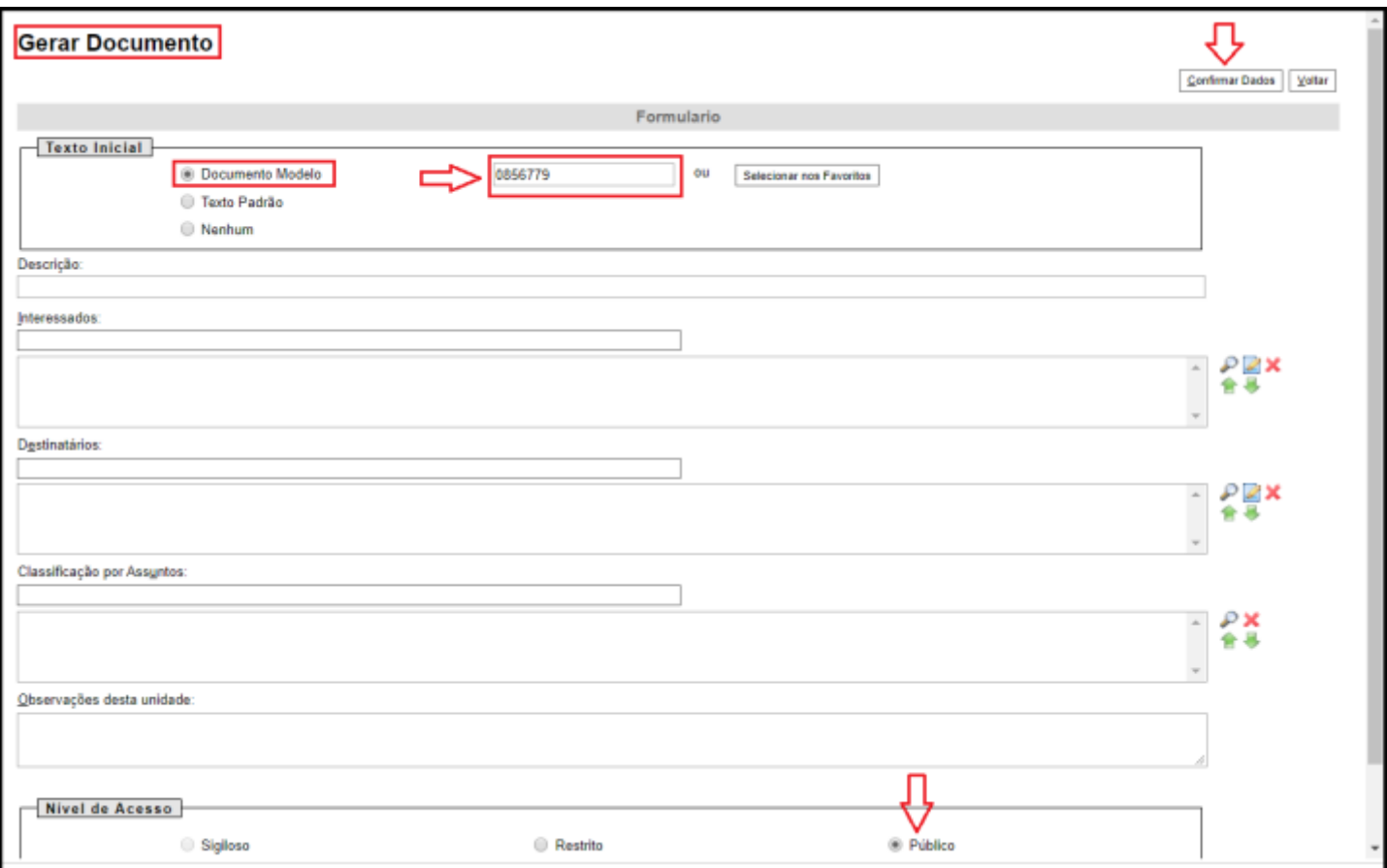

**7º** Na tela do formulário preencher todas as informações e clicar em assinar

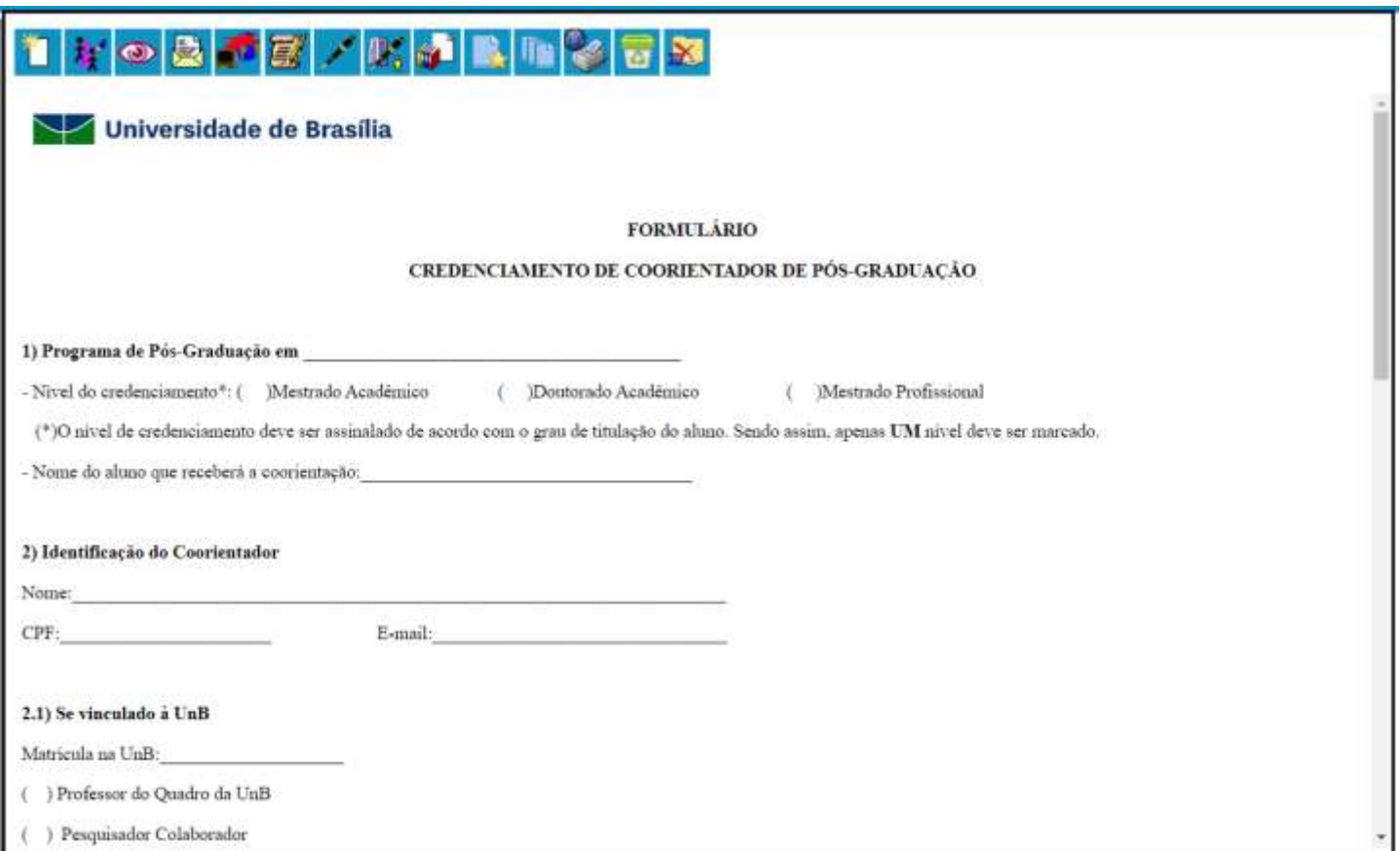

(\*) M - Mestrado Acadêmico: D - Doutorado Acadêmico: MP - Mestrado Profissional.

## Observações:

a) A validação deste formulário será realizada com a assinatura digital do(a) docente interessado(a), através do Sistema Eletrônico de Informação - SEI.

b) É obrigatória a ata/aprovação pela Comissão de Pós-Graduação do Programa (quando não houver Comissão, apresentar a Aprovação do Colegiado do Programa), com base em parecer circunstanciado do orientador.

c) É obrigatório anexar o Curriculo Lattes atualizado ao processo.

d) Credenciamento de Orientador Pleno: poderão ser credenciados, por 5 (cinco) anos, os orientadores que pertençam ao quadro acadêmico da UnB ou ao quadro de pesquisadores de instituições com as quais exista Convênio de Cooperação Acadêmica com a UnB.

e) Credenciamento de Orientador Específico: a CPP poderá aprovar credenciamento específico para determinado aluno, que terá validade até a data da defesa do discente.

f) Credenciamento de Coorientador: a CPP poderá aprovar credenciamento de coorientador para determinado aluno, que terá validade até a data da defesa do discente.

g) Pesquisadores Associados da UnB terão tratamento idêntico ao dos professores do quadro da UnB para efeitos de credenciamento como orientador, sendo a qualidade de orientador condicionada à manutenção do vinculo com a Universidade.

h) Todos os campos deste formulário devem ser preenchidos corretamente. Este formulário será o único válido para o correto credenciamento do docente e homologação.

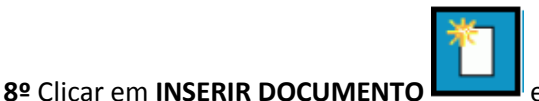

em ESCOLHA O TIPO DO DOCUMENTO clicar em EXTERNO

e preencher os campos conforme abaixo para inserir carta de ciência do orientador principal (em ANEXAR ARQUIVO).

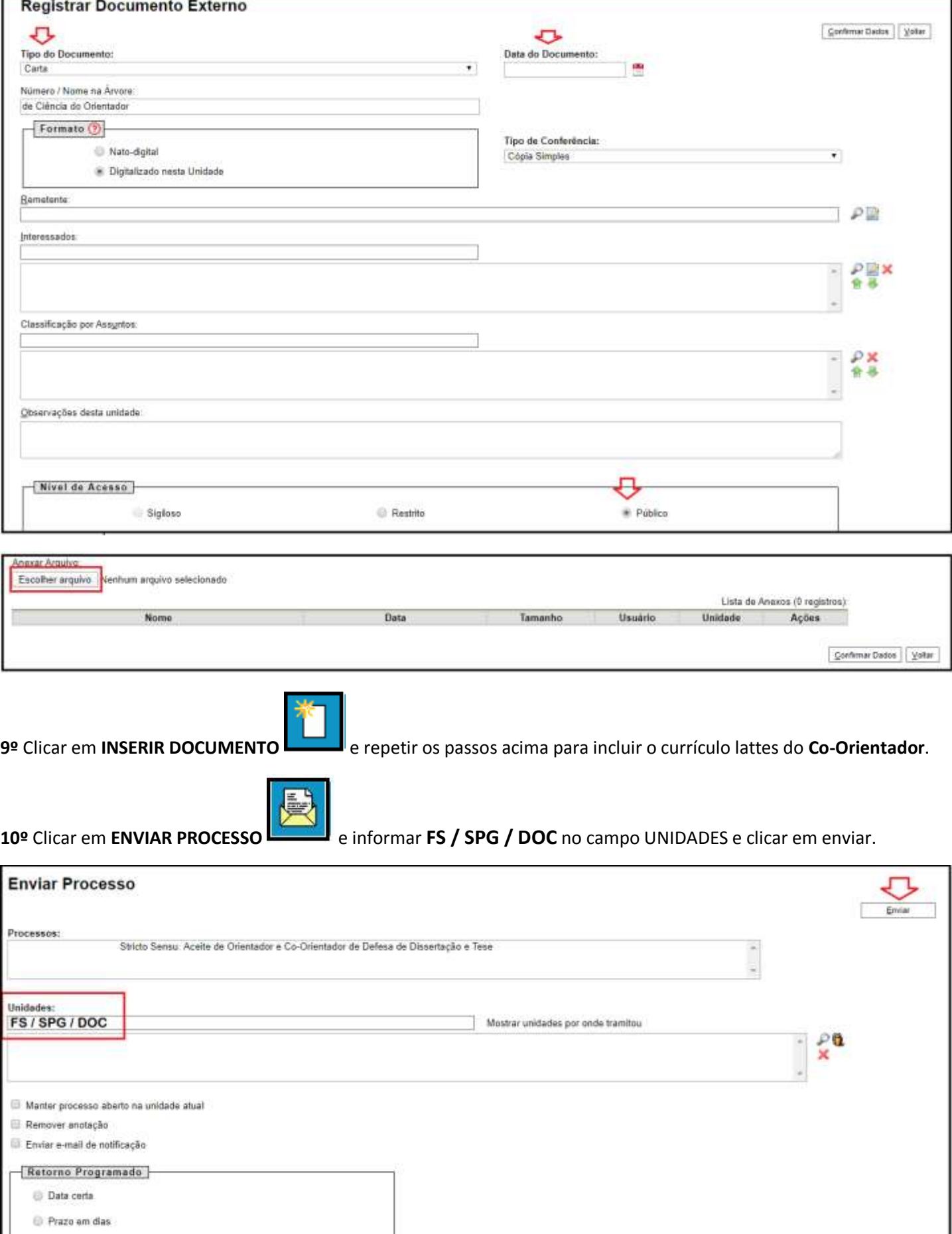